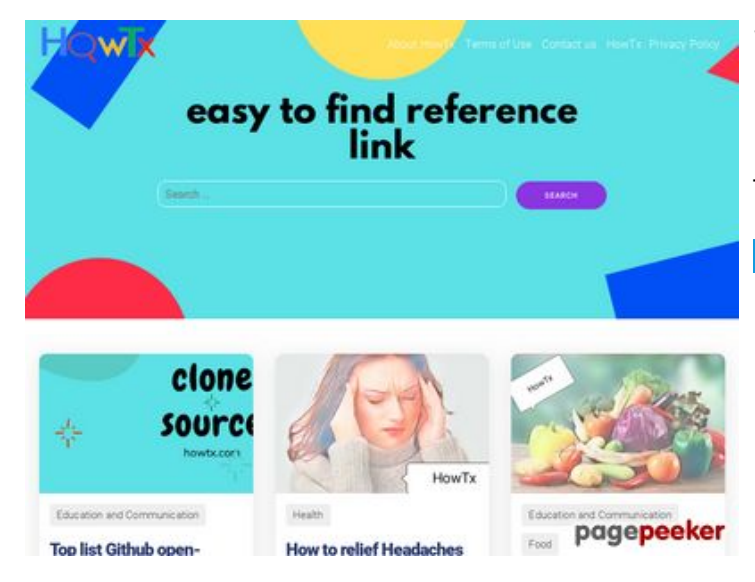

## **Website review howtx.com**

Generated on March 18 2022 08:32 AM

**The score is 65/100**

#### **SEO Content**

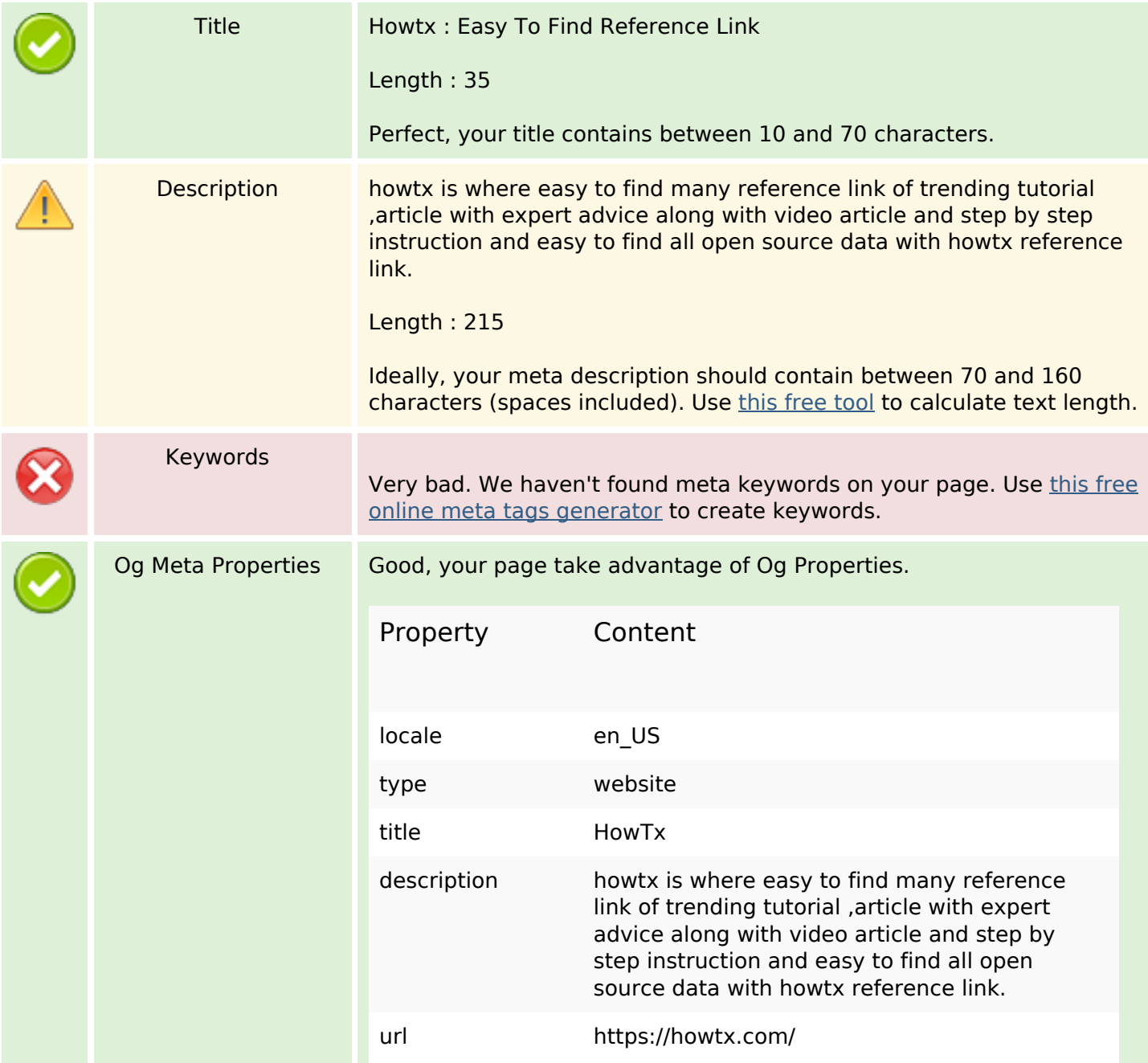

#### **SEO Content**

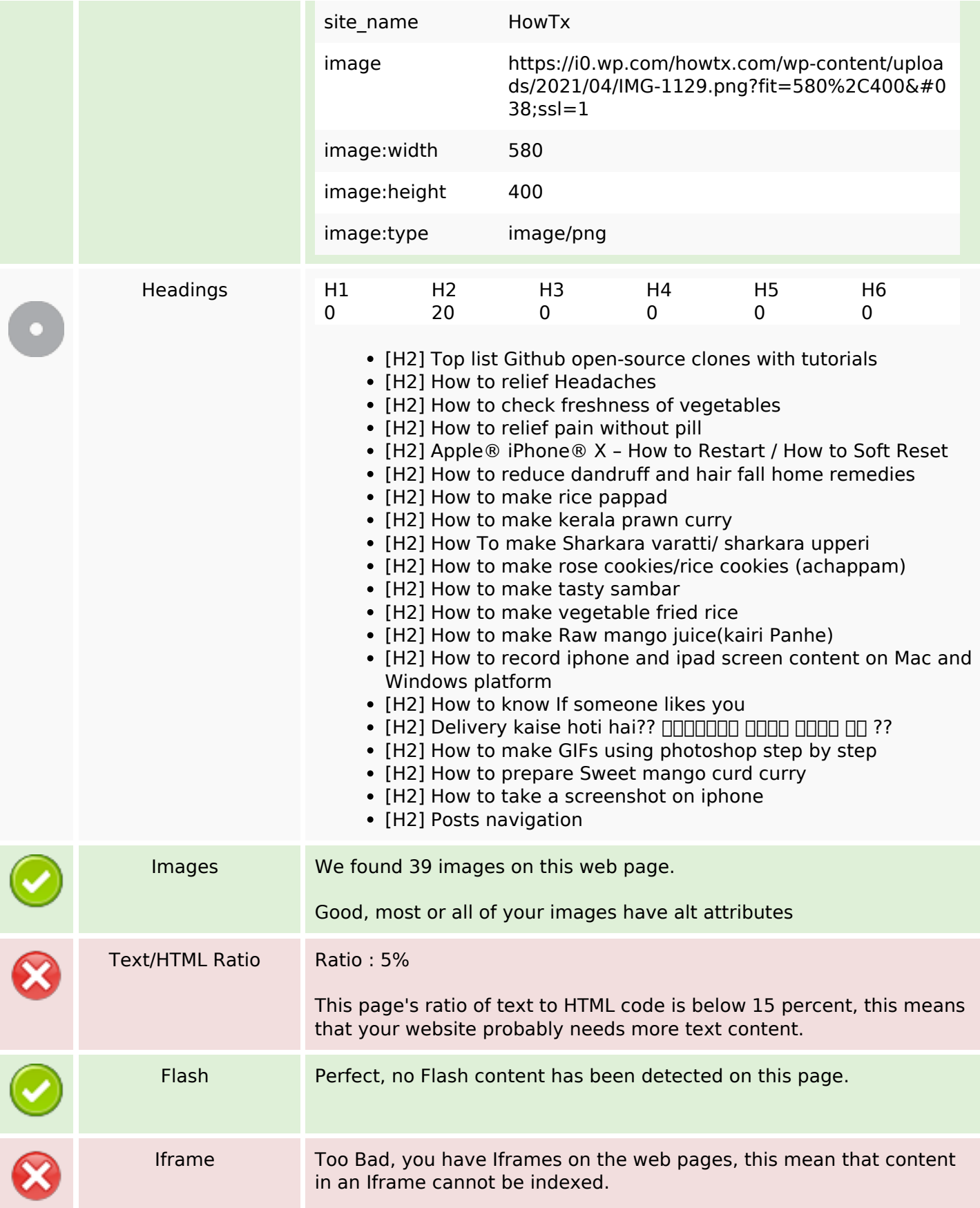

## **SEO Links**

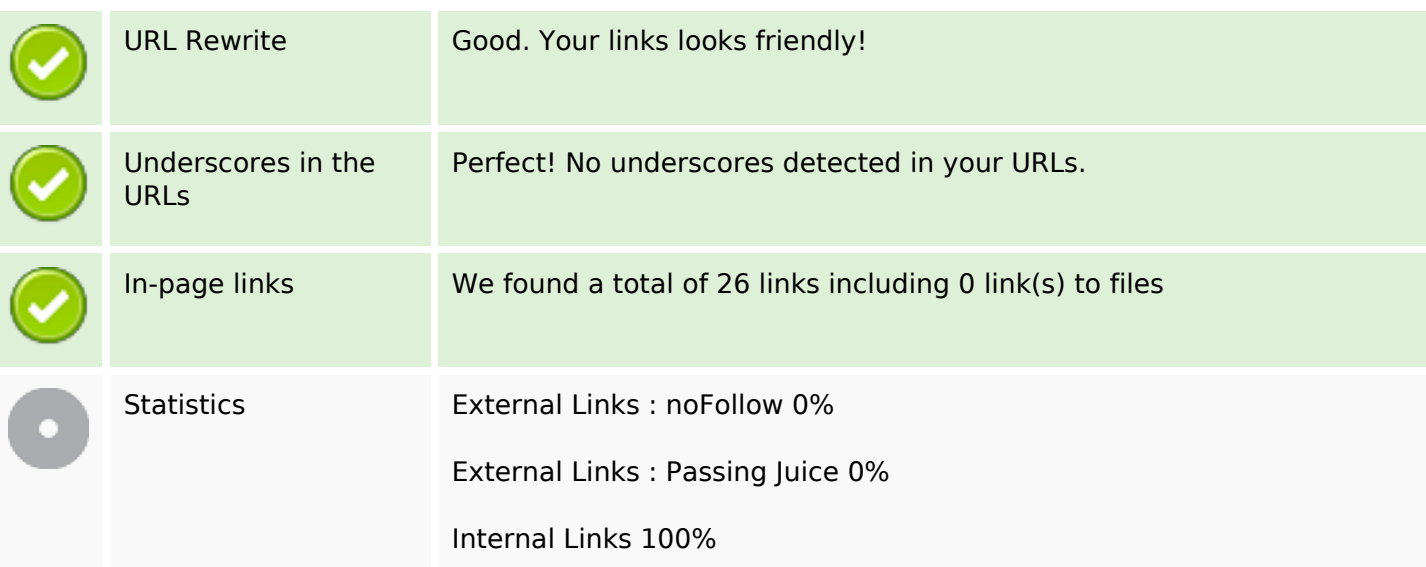

## **In-page links**

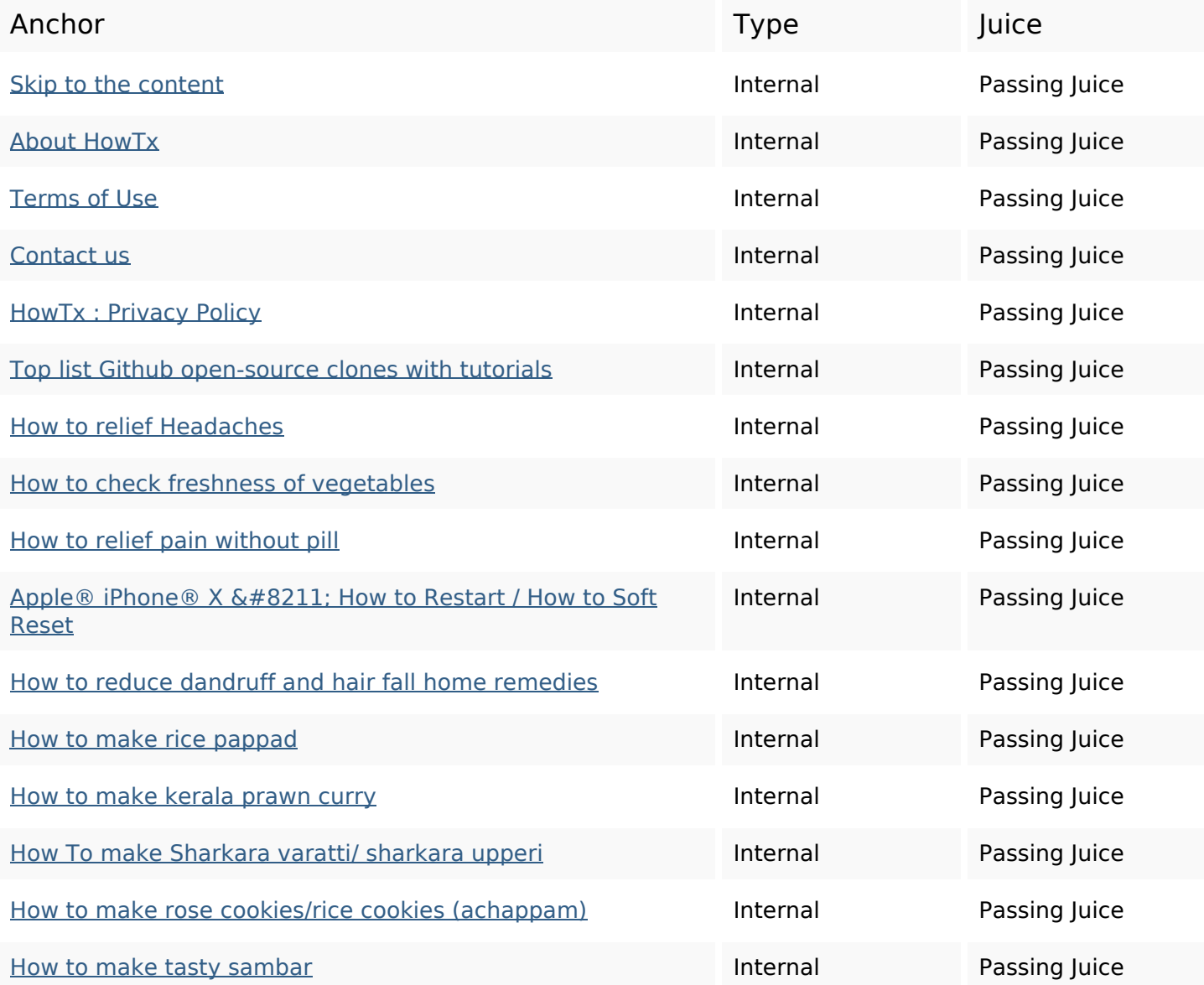

## **In-page links**

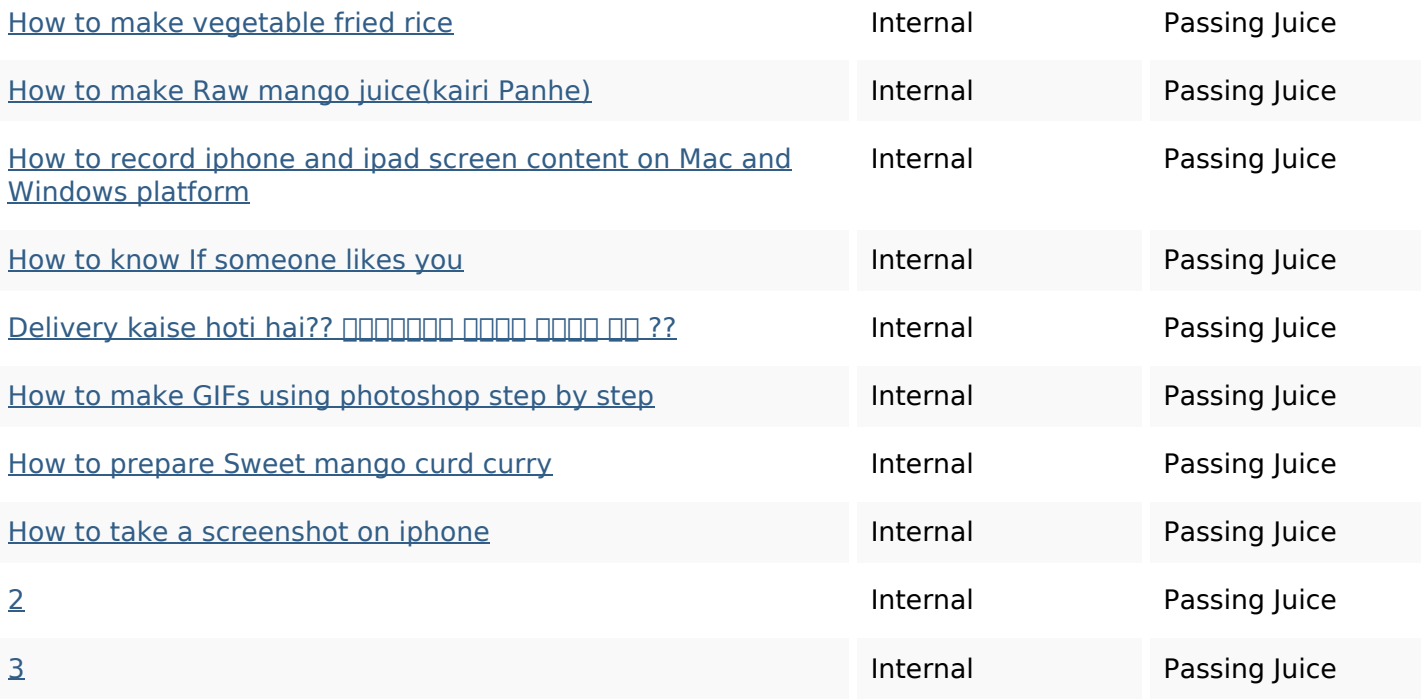

#### **SEO Keywords**

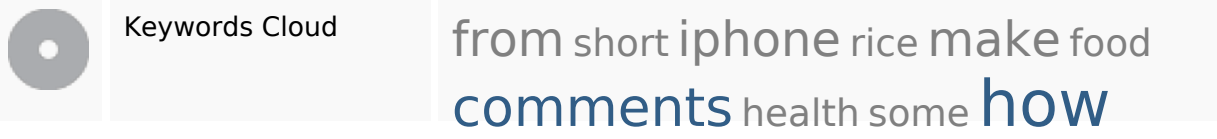

#### **Keywords Consistency**

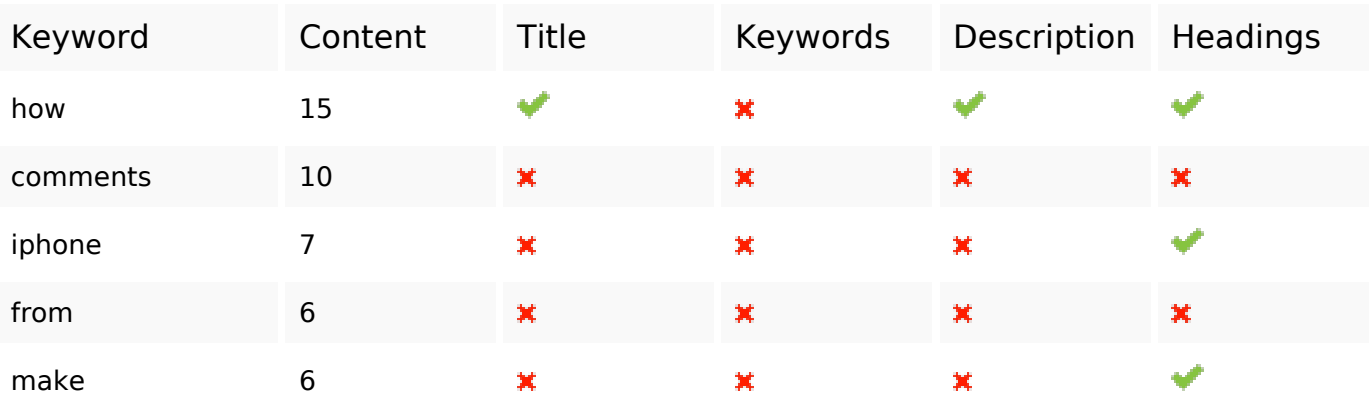

# **Usability**

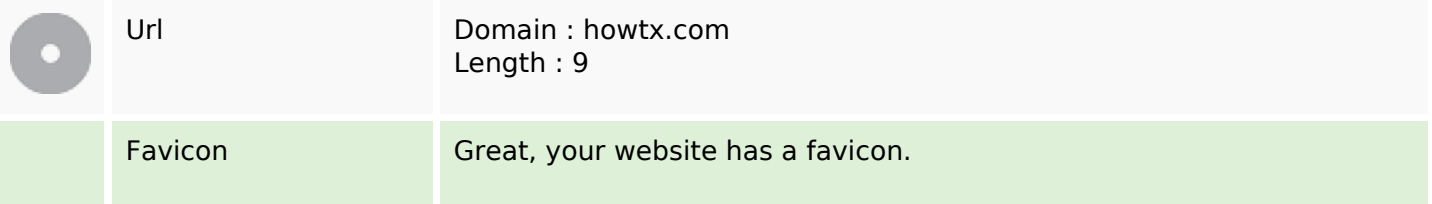

#### **Usability**

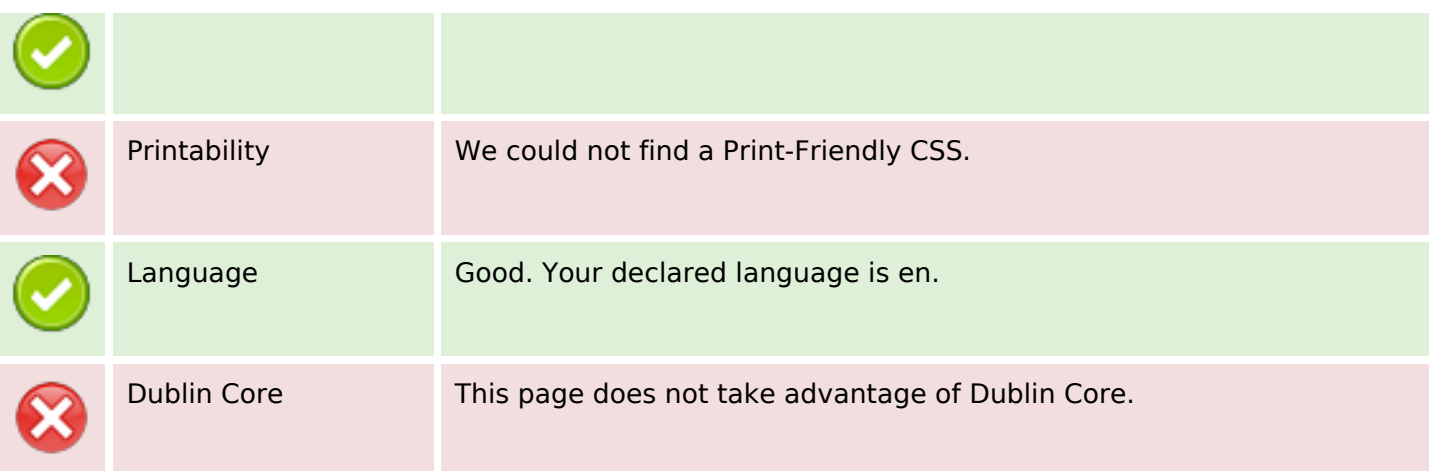

#### **Document**

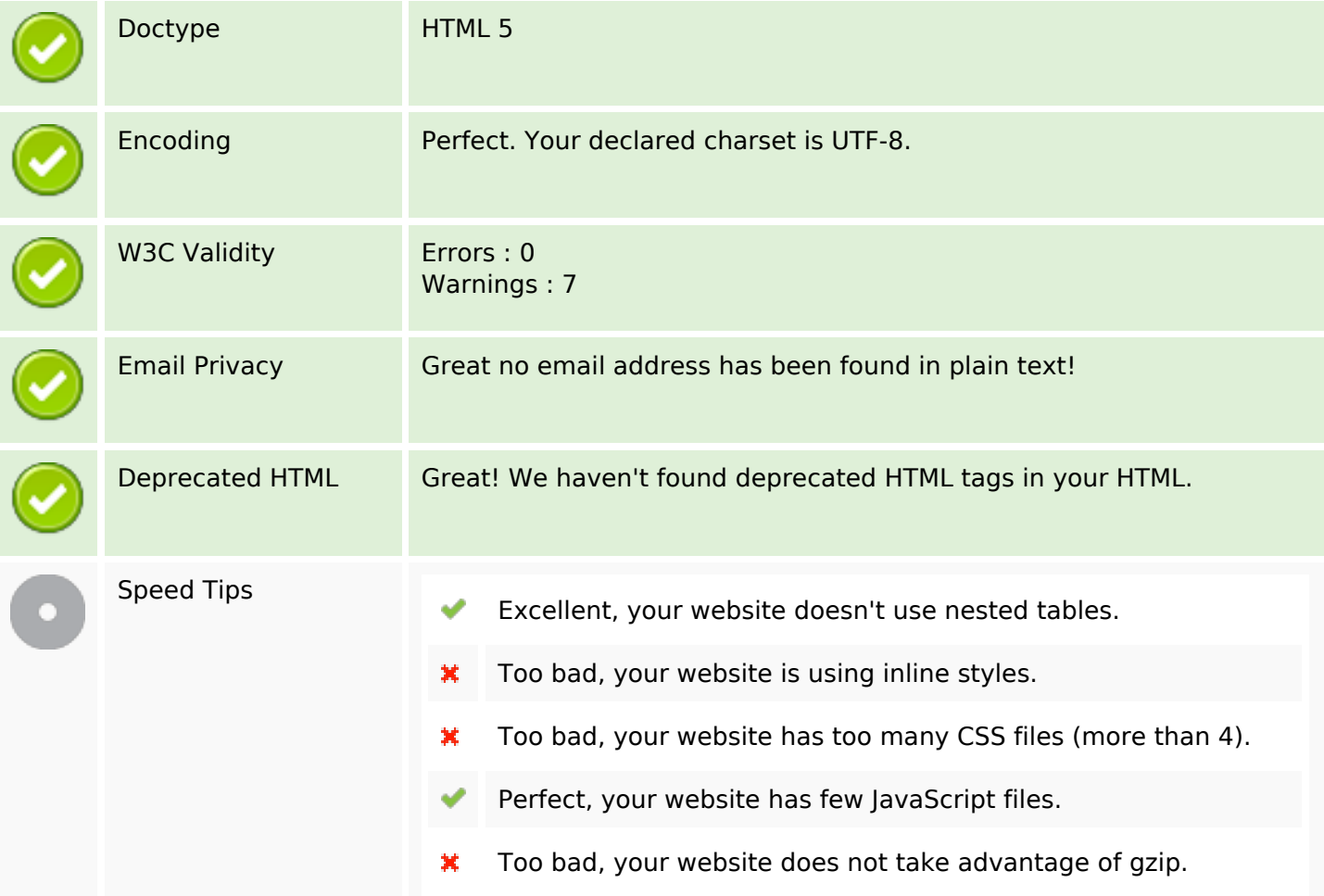

#### **Mobile**

Mobile Optimization

Apple Icon

 $\overline{\phantom{a}}$ 

Meta Viewport Tag

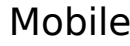

Flash content

v

## **Optimization**

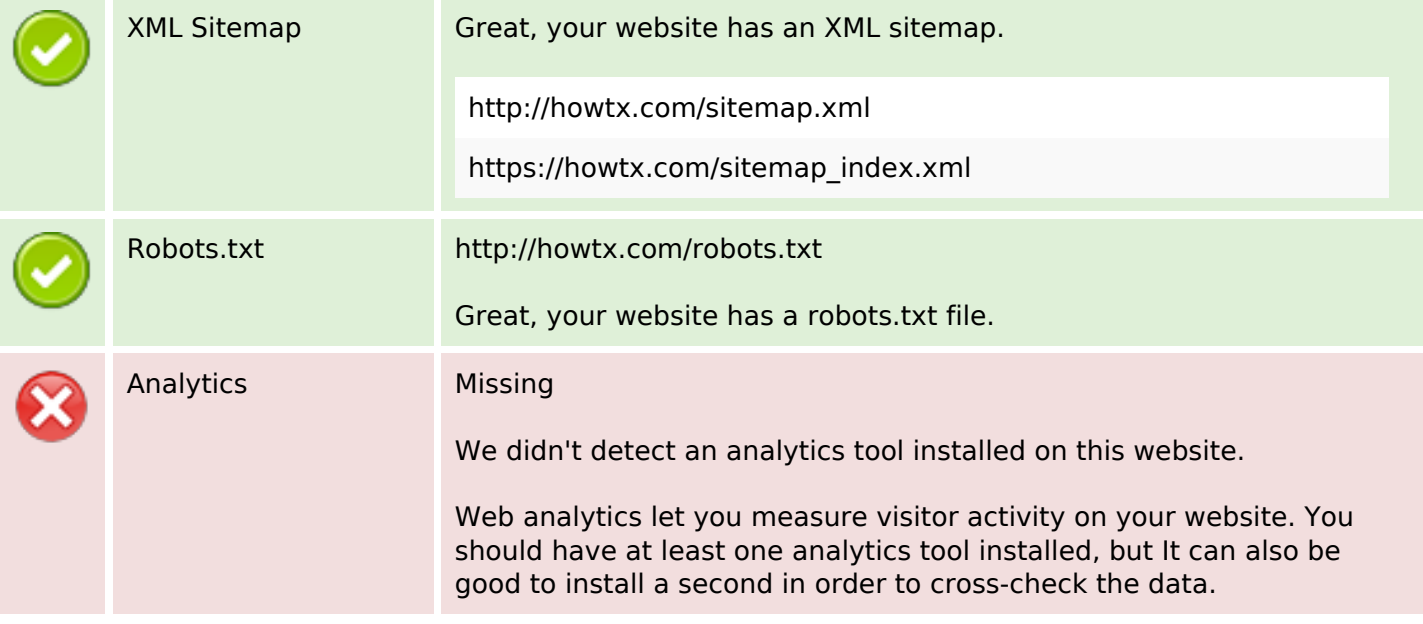